## <span id="page-0-0"></span>**timeDifference()**

This function **subtracts two timestamps** using a [JWT calendar.](https://apps.decadis.net/pages/viewpage.action?pageId=27066661) The time time difference will be returned in **milliseconds**.

#### **Syntax**

```
timeDifference(firstDate, dateToSubtract, calendarName, timeZone) #Output: Number
```
## Examples

**Assumption**: A custom JWT calendar called **"my\_calendar"** has been defined as follows:

```
MON - THU {
  08:00 - 15:00,16:00 - 19:30;}
FRI {
    08:00 - 15:00;
}
```
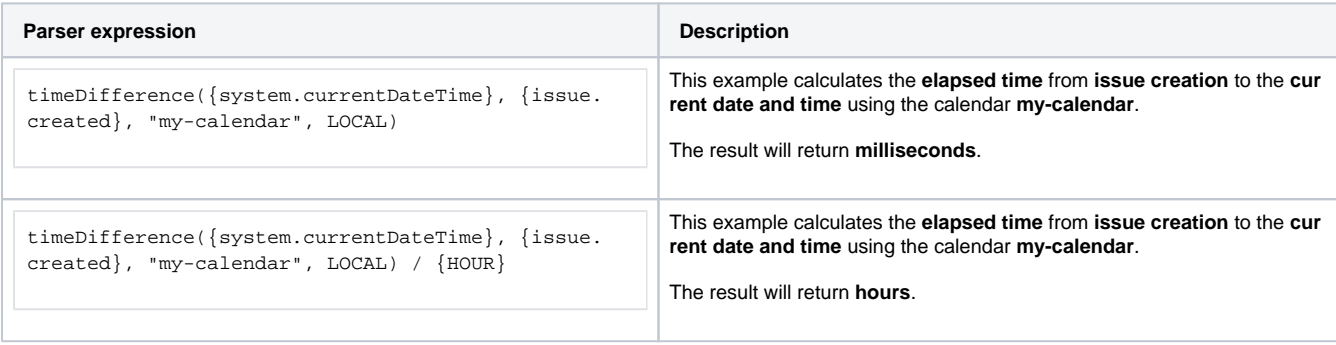

## Additional information

#### **Parameters used in this function**

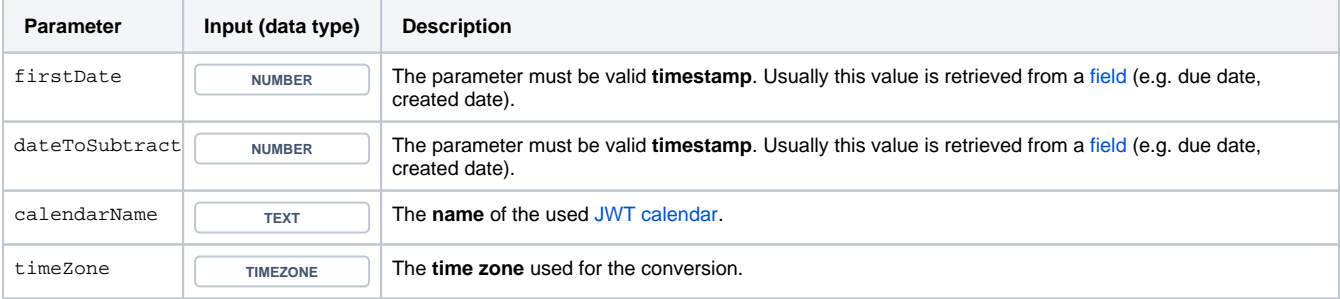

## **Output**

The function returns a **NUMBER** 

### **Variant of the function** where you can define an additional [JWT calendar specification](https://apps.decadis.net/display/JWTSDC/JWT+calendar+specification).

#### **Syntax**

timeDifference(firstDate, dateToSubtract, calendarName, additionalSpecifier, timeZone) #Output: Number

## Examples

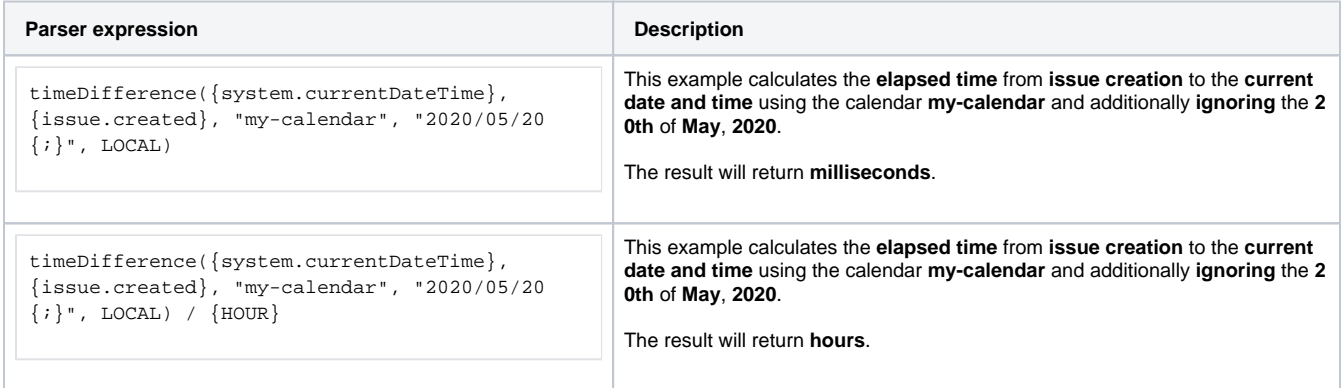

## Additional information

#### **Parameters used in this function**

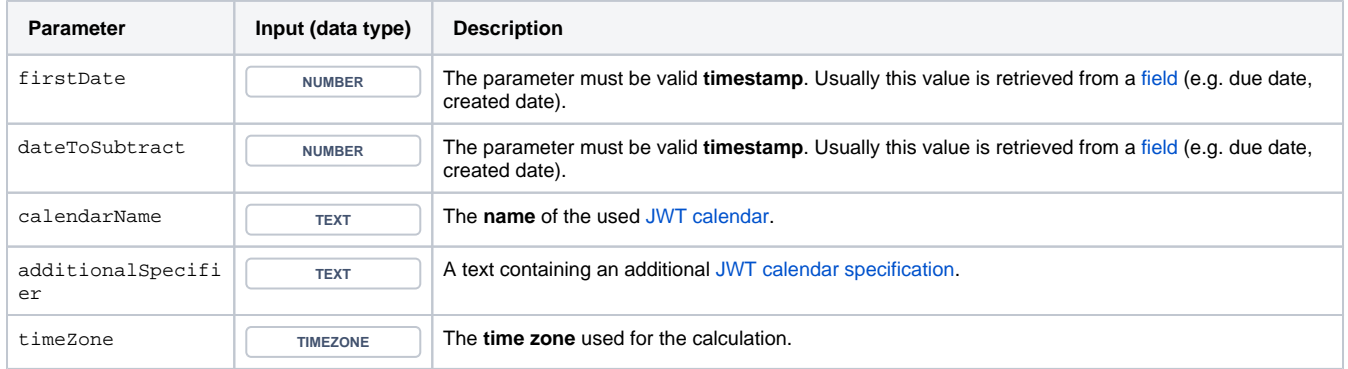

## **Output**

The function returns a NUMBER

# Use cases and examples

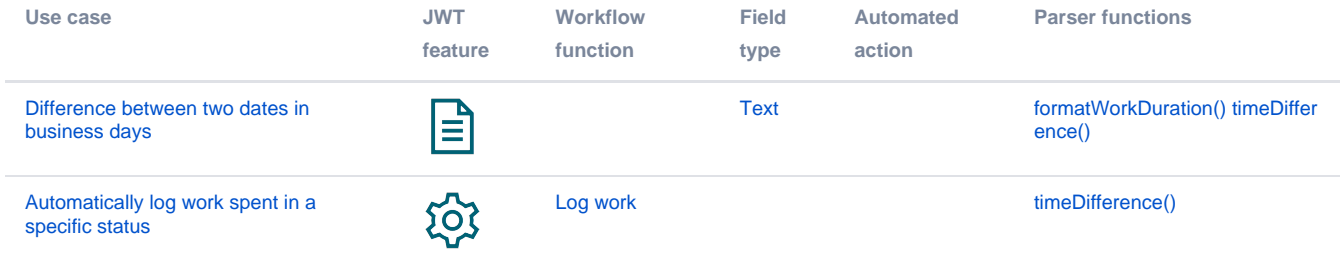